# **aplicativo de aposta online**

- 1. aplicativo de aposta online
- 2. aplicativo de aposta online :poker em dinheiro real
- 3. aplicativo de aposta online :1xbet 1xbet logo png

#### **aplicativo de aposta online**

#### Resumo:

**aplicativo de aposta online : Inscreva-se em mka.arq.br e descubra o tesouro das apostas! Ganhe um bônus especial e inicie sua busca pela fortuna!**  contente:

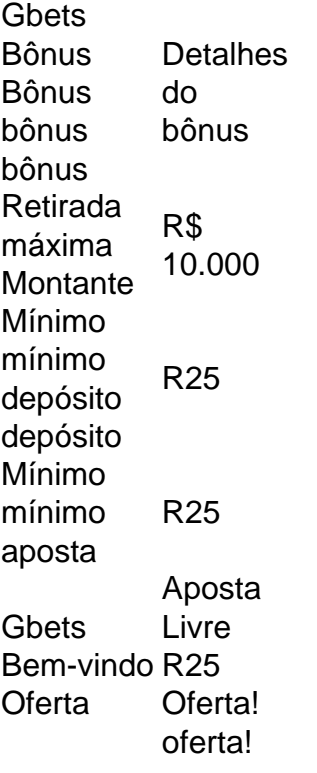

Para ganhar no cassino online 1xBet, é importante entender os jogos que você está jogando e desenvolver uma estratégia sólida. Algumas dicas para ganhar o cassino on-line 1 xBET incluem:Escolha jogos com um alto retorno ao jogador (RTP) taxa de. Use técnicas de gerenciamento de dinheiro adequadas para evitar perder todo o seu dinheiro em aplicativo de aposta online um só. sessão.

Android (Samsung)n Passo 1: Deslize o dedo para baixo a partir do topo para expandir a ombra de Notificação e toque no ícone da engrenagem, Isso abre o painel Configurações. asso 2: Toque em aplicativo de aposta online Conexões. Etapa 3: Toque Wi-Fi. passo 4: Toque no nome da rede.

mo configurar uma rede Wi - WiFi em aplicativo de aposta online casa HighSpeedInternet highspeedinternet. com

recursos.

Como

### **aplicativo de aposta online :poker em dinheiro real**

## **Aprenda a Usar Cupons em aplicativo de aposta online Sites de Apostas no Brasil**

No Brasil, cada vez mais pessoas estão se interessando pelo mundo dos jogos e apostas online. Com a facilidade da internet, é cada vez mais fácil realizar suas apostas e tentar ganhar dinheiro de forma rápida e descomplicada. Uma dica para quem quer economizar um pouco e aumentar suas chances de ganhar é utilizar cupons de sites de apostas.

Mas o que é um cupom de site de aposta? É basicamente um código promocional que você pode usar para obter descontos em aplicativo de aposta online seu depósito ou até mesmo obter apostas grátis. Esses cupons podem ser encontrados em aplicativo de aposta online vários lugares, como sites de cupons, redes sociais ou mesmo em aplicativo de aposta online newsletters dos próprios sites de apostas.

Mas como usar um cupom de site de aposta? É bem simples. Primeiro, escolha o site de aposta que você deseja utilizar e verifique se eles oferecem cupons. Em seguida, encontre um cupom que se encaixe em aplicativo de aposta online suas necessidades e copie o código. Depois, acesse o site de aposta e faça seu depósito. Antes de confirmar o pagamento, cole o código do cupom no local indicado e verifique se o desconto foi aplicado.

Mas cuidado para não cair em aplicativo de aposta online sites fraudulentos que prometam cupons grátis sem nenhum esforço de aplicativo de aposta online parte. Esses sites podem ser uma armadilha para roubar suas informações pessoais e financeiras. Certifique-se de utilizar apenas sites confiáveis e com boa reputação no mercado brasileiro.

Então, aproveite essa dica e comece a usar cupons em aplicativo de aposta online sites de apostas para economizar e aumentar suas chances de ganhar. Boa sorte!

Como funciona a aposta em aplicativo de aposta online roleta cassino? Na roleta de cassino, voc faz suas apostas em aplicativo de aposta online um ou mais nmeros, cores ou outras opes disponveis na mesa de apostas. Em seguida, a roleta girada e uma bola lanada nela. Se a bola cair no nmero ou na opo em aplicativo de aposta online que voc apostou, voc ganha.

1 de abr. de 2024

Apostas No Azaro\n\n O grande prmio na mesa da roleta a aposta em aplicativo de aposta online um 'nmero nico' que vale 35 para 1 do valor apostado, mas s ganha em aplicativo de aposta online mdia 2,63% das vezes.

Utilizando apostas internas ou externas, voc pode apostar em aplicativo de aposta online qualquer nmero, ou combinao de nmeros. Lembre-se que cada aposta externa deve ser de pelo menos o valor do mnimo da mesa; a mesma regra se aplica ao total apostado nas apostas internas.

### **aplicativo de aposta online :1xbet 1xbet logo png**

#### **Forças russas controlam aldeia ucraniana aplicativo de aposta online 2024: autor enterrava manuscrito na esperança de salvar aplicativo de aposta online obra**

Após as forças russas terem tomado o controle de aplicativo de aposta online vila aplicativo de aposta online 2024, Volodymyr Vakulenko, um autor ucraniano conhecido, percebeu que poderia ser preso aplicativo de aposta online breve. Então, ele enterrava seu novo manuscrito escrito à

mão aplicativo de aposta online seu quintal, sob uma cerejeira.

Melhor conhecido na Ucrânia por seus livros infantis alegres e líricos, o Sr. Vakulenko estava cheio de raiva aplicativo de aposta online relação às forças de ocupação russas. À medida que a vila perdia o serviço de telefone celular e as notícias do mundo externo secavam, ele preenchia aplicativo de aposta online nova obra com descrições reflexivas, às vezes melancólicas, da vida sob o controle russo: pessoas negligenciando seus jardins de flores, cozinhando aplicativo de aposta online fogueiras à medida que os serviços falhavam e até mesmo se relacionando com os russos.

Em breve, soldados russos realmente prendiam o Sr. Vakulenko e seu corpo foi encontrado aplicativo de aposta online uma vala comum.

Seis meses depois, outra autora ucraniana, Viktoria Amelina, soube do livro enterrado, desenterrou e escreveu uma introdução antes de enviá-lo a uma editora. Mas ela também foi morta, aplicativo de aposta online um ataque de míssil aplicativo de aposta online um restaurante de pizza.

Author: mka.arq.br

Subject: aplicativo de aposta online

Keywords: aplicativo de aposta online

Update: 2024/8/8 13:15:34